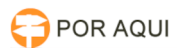

## JUMP:: Mineração de Processos do Judiciário

## 10/05/2024 16:22:05

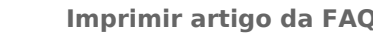

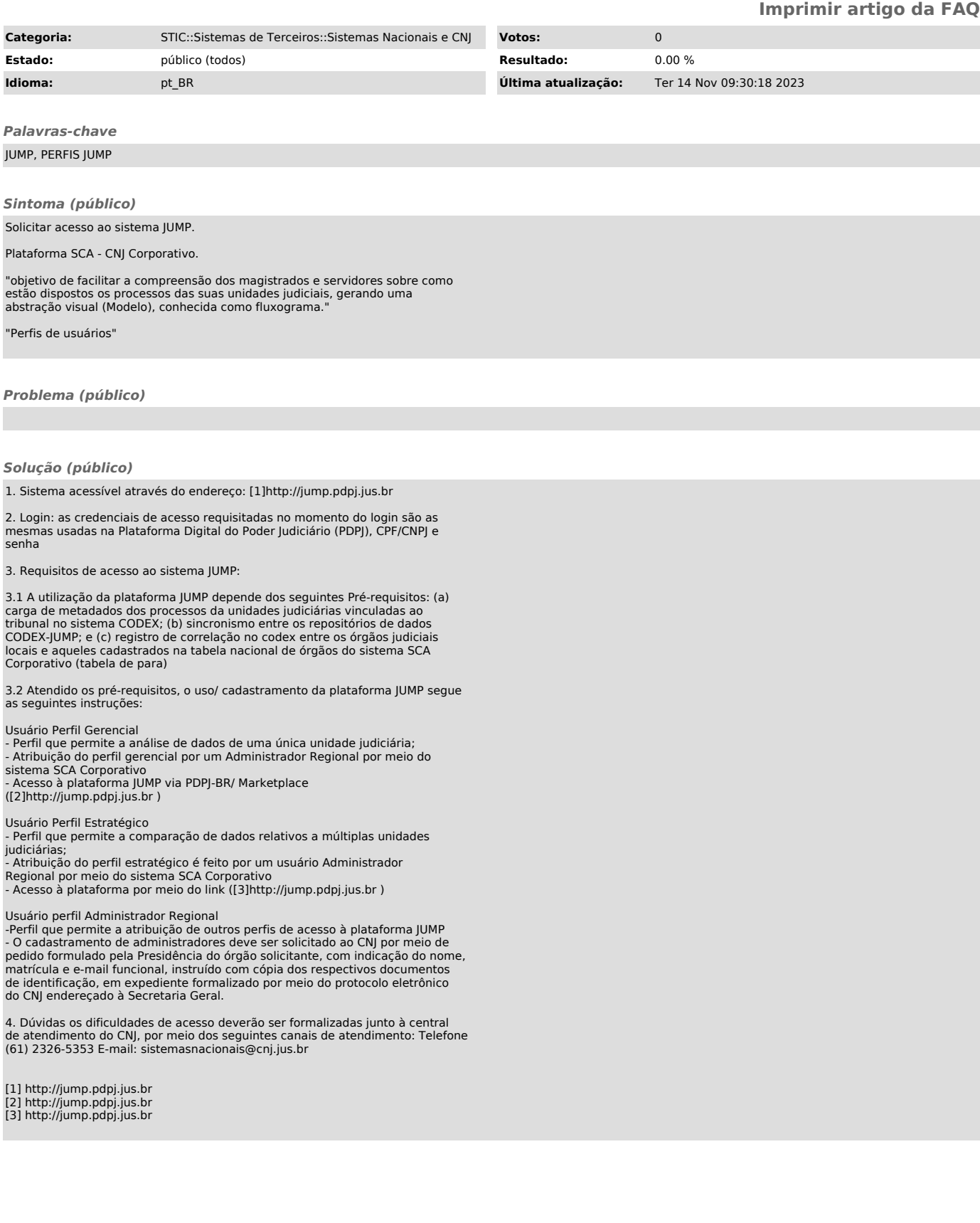